## **Amatorzy w nauce** *Bożena CZERNY* \*

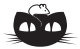

**Rozwiązanie zadania M 1361.** Niech *F* oznacza punkt przecięcia przekątnych czworokąta *ABCD*.

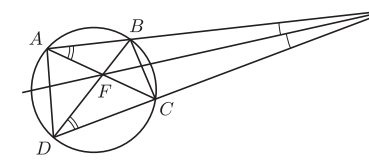

Zauważmy, że kąty *F AE* i *FDE* są równe jako wpisane oparte na tym samym łuku. Z założenia (wbrew rysunkowi), kąty *AEF* i *DEF* też są równe. Odcinek *F E* to wspólny bok trójkątów *AEF* i *DEF* , więc są one przystające. Stąd *AE* = *DE*, czyli trójkąt *ADE* jest równoramienny.

*<sup>∗</sup>*Centrum Astronomiczne im. Mikołaja Kopernika

Czy człowiek "z ulicy" ma jeszcze coś do powiedzenia w nauce? Nauka, a w szczególności nauki przyrodnicze, to obecnie ogromne pieniądze: wielkie i drogie laboratoria, teleskopy, satelity. Nie tylko pojedynczy człowiek, ale i pojedynczy kraj może nie udźwignąć takich kosztów. Koszt budowy działającego od kilku lat w CERN-ie Wielkiego Zderzacza Hadronów (LHC, *Large Hadron Collider*) to około 4,6 mld franków szwajcarskich, planowany koszt budowy nowego kosmicznego teleskopu Jamesa Webba (JWST – *James Webb Space Telescope*), który za kilka lat ma zastąpić wysłużony Teleskop Kosmiczny Hubble'a, osiągnął już 8 miliardów, a końca prac nie widać i nie wiadomo, czy budżet jeszcze się nie zwiększy. Krótko mówiąc, takich instrumentów nie buduje się z kieszonkowego. Czy zatem ktoś, kto nie zaplanował kariery zawodowego uczonego, ma w najlepszym wypadku zasiąść w fotelu i poczytać sobie coś w piśmie popularnonaukowym lub w Internecie, czy też pooglądać na kanale *Discovery*? Otóż nie! Każdy może uprawiać naukę!

W jednym z ostatnich numerów prestiżowego czasopisma naukowego Królewskiego Towarzystwa Astronomicznego (MNRAS, *Monthly Notices of the Royal Astronomical Society*) ukazał się artykuł [1], który wyrósł ze skoordynowanego działania około 100 000 miłośników astronomii na całym świecie, w tym dzieci szkolnych! Jest to bardzo wartościowa praca, stanowiąca punkt wyjścia do dalszych profesjonalnych badań nad tym, jak ewoluowały galaktyki we Wszechświecie. Pewnie niektórzy z Czytelników już wiedzą, że mam na myśli projekt Galaktyczne Zoo, którego pierwszy etap został właśnie podsumowany. Dla tych, którzy o projekcie nie słyszeli, spieszę z wyjaśnieniami.

Galaktyczne Zoo (http://zoo1.galaxyzoo.org/pl) to podprojekt Sloan Digital Sky Survey [2], który polega na klasyfikacji obrazów galaktyk otrzymanych przez 2,5-metrowy teleskop zlokalizowany w Apache Point Observatory w Nowym Meksyku i wykonujący przegląd całego nieba. Do klasyfikacji wybrano 900 000 obiektów. Pojedynczy naukowiec, a nawet cała ich grupa, nie byliby w stanie wykonać tego w rozsądnym czasie. Można, oczywiście, użyć komputera i programu do rozpoznawania obrazów, ale programy takie są nadal gorsze od ludzkiego oka w przypadku bardzo subtelnych efektów. Do naukowców należało wykonanie zdjęć nieba, postawienie problemu w taki sposób, by był zrozumiały dla każdego, i przygotowanie odpowiedniego oprogramowania z przyjazną dla użytkownika stroną internetową. "Zwykły użytkownik" wchodził na tę stronę, zapoznawał się najpierw z ogólną ideą projektu, następnie na 10 przykładach przechodził szkolenie na temat odróżniania typów galaktyk (spiralnych od eliptycznych oraz np. tego, że gdy galaktyka spiralna jest "ustawiona bokiem", to ramiona spiralne mogą być słabo widoczne), a następnie zdawał egzamin (klasyfikacja 10 galaktyk o znanym typie) i przy pomyślnym rezultacie przystępował do pracy na prawdziwej bazie danych. Polska wersja portalu jest jedną z zaledwie czterech wersji językowych, a polscy internauci wykazali się dużą aktywnością. Każda galaktyka była klasyfikowana co najmniej przez 10 różnych osób, w ten sposób 100 000 osób wykonało 9 milionów klasyfikacji! W MNRAS opisano powstały w ten sposób katalog, już dostępny w gotowej formie dla zawodowych astronomów, którzy będą teraz testować na nim swoje modele ewolucji Wszechświata. Kilka pierwszych publikacji już się właśnie ukazało, a projekt jest kontynuowany w rozszerzonej postaci. Wszystkie informacje o tej i innych inicjatywach edukacyjnych można znaleźć na polskiej stronie "Hands on Universe" (EU-HOU, http://www.pl.euhou.net).

Można by w tym miejscu powiedzieć, że faktycznie astronomia jest nauką wyjątkową, bo uprawiać ją może każdy pod warunkiem staranności obserwacji i dostępu albo do ciemnego nieba (poza dużymi miastami), albo choćby do małego prywatnego teleskopu (wtedy nawet i w mieście da się). Nie chodzi tu tylko o popatrzenie sobie w niebo – co samo w sobie nie jest uprawianiem nauki – ale, na przykład, o systematyczne obserwacje gwiazd zmiennych. Obserwacje takie zgłasza się, odpowiednio opisane, do wielkiej bazy danych zorganizowanej

 $\overline{E}$ 

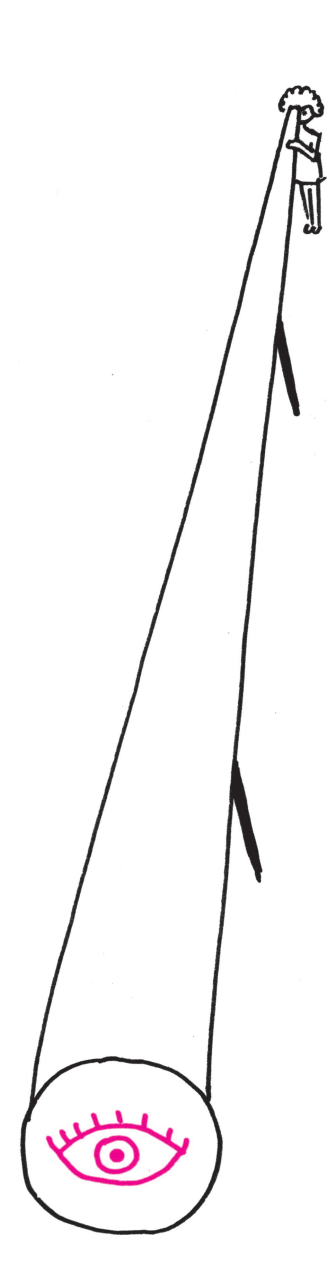

przez AAVSO – *American Association of Variable Star Observers* [3]. Gwiazd jest tak dużo, że profesjonalne teleskopy nie mogą "wszystkiego ogarnąć", a w dodatku zwykle skupiają się na obserwacjach odległych galaktyk albo na poszukiwaniu planet niedostępnych amatorskim obserwacjom, natomiast informacje o zmienności jasnych gwiazd są zawodowym astronomom, którzy do tej bazy często zaglądają, bardzo potrzebne. Towarzystwo powstało tuż przed I wojną światową, w 1911 r., i zgromadziło już ponad pół miliona krzywych blasku – niektóre uaktualniane są regularnie od lat 50. XX wieku.

Ale to nie wszystko! Istnieje szereg innych projektów podobnych do Galaktycznego Zoo: jest poszukiwanie komet na podstawie danych satelity Soho, poszukiwanie supernowych, czy poszukiwanie planet na podstawie danych satelity Kepler. Kolejne duże projekty naukowe od razu w fazie planowania zaczynają brać pod uwagę możliwość udziału amatorów w pewnych typach zadań. Tak jest w przypadku planowanego kolejnego przeglądu nieba – *Large Synoptic Survey Telescope* (LSST) – który ma dać 10 miliardów gwiazd i 10 miliardów galaktyk. W tej sytuacji bez Chińczyków chyba się nie obejdzie*. . .* Ale w innych dziedzinach także po trochu "coś się rusza", bo szkoda marnować taki ogromny potencjał.

O jednej, zakończonej sukcesem inicjatywie usłyszałam w Warszawie, na konferencji fizyków z okazji budowy w Krakowie akceleratora synchrotronowego. Takie urządzenia istnieją w wielu krajach i służą do prześwietlania struktury różnych rodzajów materiałów, w tym także organicznych. Autor jednego z referatów, Mirosław Gilski, pracował z grupą kolegów od 10 lat nad strukturą pewnego białka, ale ich pomiary nie były jednoznaczne, a modelowanie nie dawało satysfakcjonujących rezultatów: badacze nie umieli ustalić prawidłowej struktury przestrzennej molekuły. Spotkali jednak w USA kogoś, kto pisał edukacyjne gry komputerowe, i wspólnie w sporym zespole przygotowali grę "Zrób sobie białko". Gracz, mając do dyspozycji znane elementy, konstruował zamkniętą strukturę przestrzenną, dla której komputer obliczał energię wiązania. W zabawie brało udział kilkadziesiąt tysięcy osób, aż wreszcie jedna dziewczyna znalazła rozwiązanie o minimalnej energii, pasujące do wcześniejszych pomiarów! Wynik opublikowało prestiżowe czasopismo *Nature* [4].

Takich inicjatyw zapewne będzie coraz więcej, bo przy wielu kosztownych przedsięwzięciach naukowych i tak myśli się o akcjach edukacyjnych, by lepiej uświadomić podatnikom sens tych badań. Od akcji edukacyjnych do możliwości udziału amatorów w pracach naukowych to już tylko jeden krok. Może nie łatwy, ale jak pokazują wymienione przykłady, da się go zrobić i zrobić go warto.

[1] Tekst pracy jest dostępny pod adresem http://arxiv.org/abs/1007.3265.

[2] Opis projektu: http://www.sdss.org.

[3] Dostępne pod adresem http://www.aavso.org.

[4] Materiał prasowy na ten temat jest na stronie

http://www.sciencedaily.com/releases/2011/09/110918144955.htm.

**Rozwiązanie zadania M 1360.** Równoważnie, mamy do udowodnienia

 $(n+1)(a^{n} + b^{n}) - 2(a^{n} + a^{n-1}b + \ldots + ab^{n-1} + b^{n}) \geqslant 0.$ 

Przekształcamy lewą stronę:

$$
a^{n} - a^{n-1}b + a^{n} - a^{n-2}b^{2} + \dots + a^{n} - ab^{n-1} + b^{n} - a^{n-1}b + b^{n} - a^{n-2}b^{2} + \dots + b^{n} - ab^{n-1} =
$$
  
= 
$$
a^{n-1}(a-b) + a^{n-2}(a^{2} - b^{2}) + \dots + a(a^{n-1} - b^{n-1}) - b(a^{n-1} - b^{n-1}) - b^{2}(a^{n-2} - b^{n-2}) - \dots - b^{n-1}(a-b) =
$$
  
= 
$$
(a^{n-1} - b^{n-1})(a-b) + (a^{n-2} - b^{n-2})(a^{2} - b^{2}) + \dots + (a-b)(a^{n-1} - b^{n-1}).
$$

Każdy składnik tej sumy jest dodatni, ponieważ  $a^{n-k} > b^{n-k}$  wtedy i tylko wtedy, gdy  $a^k > b^k$ . Wobec tego całe wyrażenie ma wartość dodatnią.

## **Uwaga.** Z zadania 590M z ligi zadaniowej *Delty* 11(426) 2009 (rozwiązanie w numerze 3(430) 2010) wynika nierówność *a* + *b*  $\frac{1}{2}$  <  $\sqrt[n]{\frac{1}{n+1}}$  $n + 1$ *bn*+1 *− an*+1  $\frac{a}{b-a}$ . Zatem wielkość  $\sqrt[n]{\frac{1}{n}}$  $n + 1$ *bn*+1 *− an*+1 <sup>1</sup> − *a*<sup>n+1</sup> znajduje się między średnimi  $\frac{a+b}{2}$  $\frac{a+b}{2}$  i  $\sqrt[n]{\frac{a^n+b^n}{2}}$  $\frac{16}{2}$ .